## How to DOWNLOAD and SIGN IN to LIVE BRIDGE on iPad

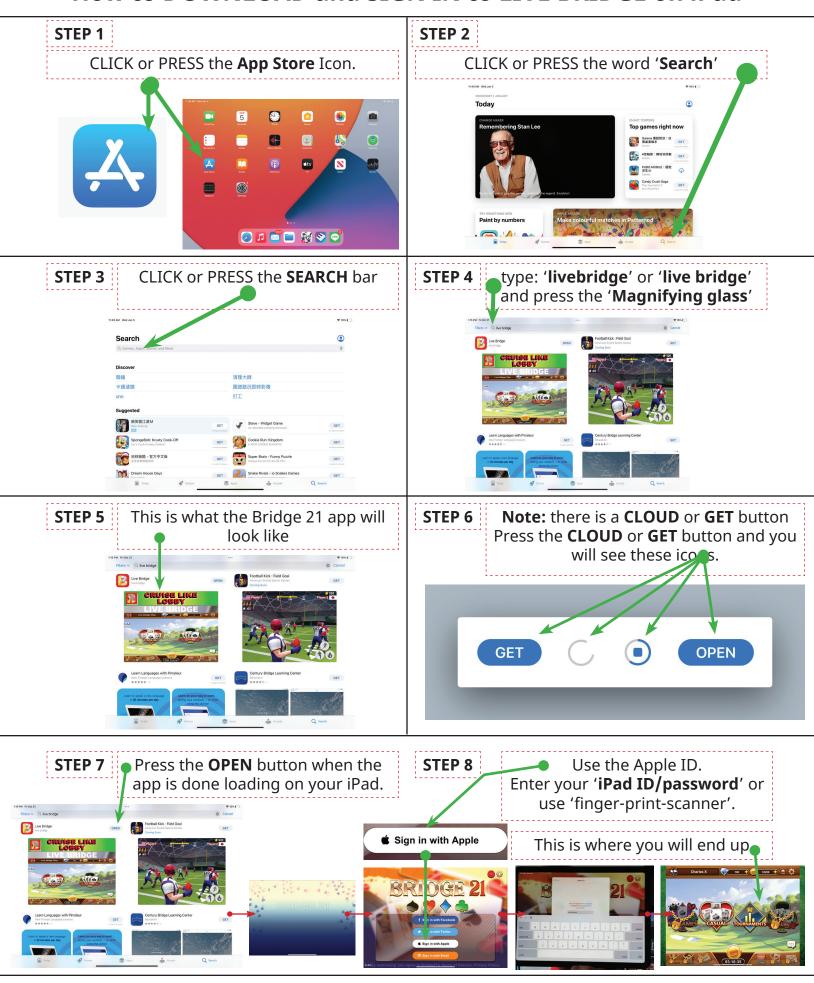